## **CHAPTER 1**

## **Introduction**

## **Solutions to Practice Exercises**

- **1.1** Two disadvantages associated with database systems are listed below.
	- **a.** Setup of the database system requires more knowledge, money, skills, and time.
	- **b.** The complexity of the database may result in poor performance.
- **1.2** Programming language classification:
	- *•* Procedural: C, C++, Java, Basic, Fortran, Cobol, Pascal
	- *•* Non-procedural: Lisp and Prolog

Note: Lisp and Prolog support some procedural constructs, but the core of both these languages is non-procedural.

In theory, non-procedural languages are easier to learn, because they let the programmer concentrate on *what* needs to be done, rather than *how* to do it. This is not always true in practice, especially if procedural languages are learned first.

- **1.3** Six major steps in setting up a database for a particular enterprise are:
	- *•* Define the high level requirements of the enterprise (this step generates a document known as the system requirements specification.)
	- *•* Define a model containing all appropriate types of data and data relationships.
	- *•* Define the integrity constraints on the data.
	- Define the physical level.
	- *•* For each known problem to be solved on a regular basis (e.g., tasks to be carried out by clerks or Web users) define a user interface to carry out the task, and write the necessary application programs to implement the user interface.
- **2** Chapter 1 Introduction
	- *•* Create/initialize the database.

**1.4** Let *tgrid* be a two-dimensional integer array of size  $n \times m$ .

- **a.** The physical level would simply be  $m \times n$  (probably consecutive) storage locations of whatever size is specified by the implementation (e.g., 32 bits each).
	- *•* The conceptual level is a grid of boxes, each possibly containing an integer, which is *n* boxes high by *m* boxes wide.
	- *•* There are <sup>2</sup>*m×<sup>n</sup>* possible views. For example, a view might be the entire array, or particular row of the array, or all *n* rows but only columns 1 through *i*.
- **b.** *•* Consider the following Pascal declarations:

**type**  $tgrid = \text{array}[1..n, 1..m]$  of integer;

**var** *vgrid1*, *vgrid2* : *tgrid*

Then *tgrid* is a schema, whereas the value of variables *vgrid1* and *vgrid2* are instances.

*•* To illustrate further, consider the schema **array**[1..2, 1..2] **of integer**. Two instances of this scheme are:

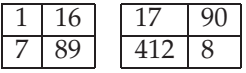